## and Implementing Conversational Agents

Production **Figure 2006 Production Containing Containing Containing Containing Containing Containing Containing Containing Containing Containing Containing Containing Containing Containing Containing Containing Containin** 

University of Washington Spring, 2017

© S. Tanimoto and University of Washington, 2017

Ps and the contract of the contract of the contract of the contract of the contract of the contract of the contract of the contract of the contract of the contract of the contract of the contract of the contract of the con

Systems and the contract of the contract of the contract of the contract of the contract of the contract of the contract of the contract of the contract of the contract of the contract of the contract of the contract of th

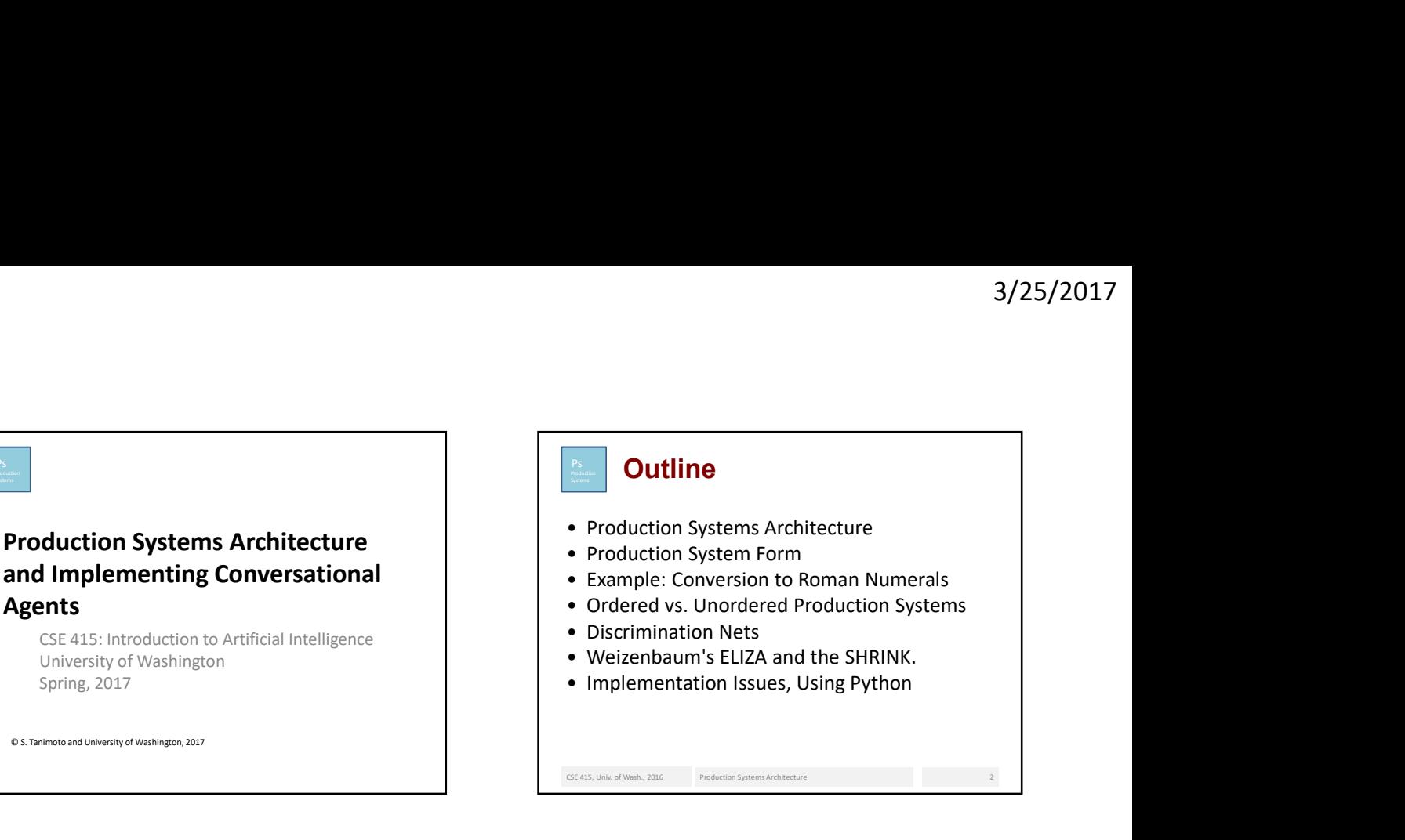

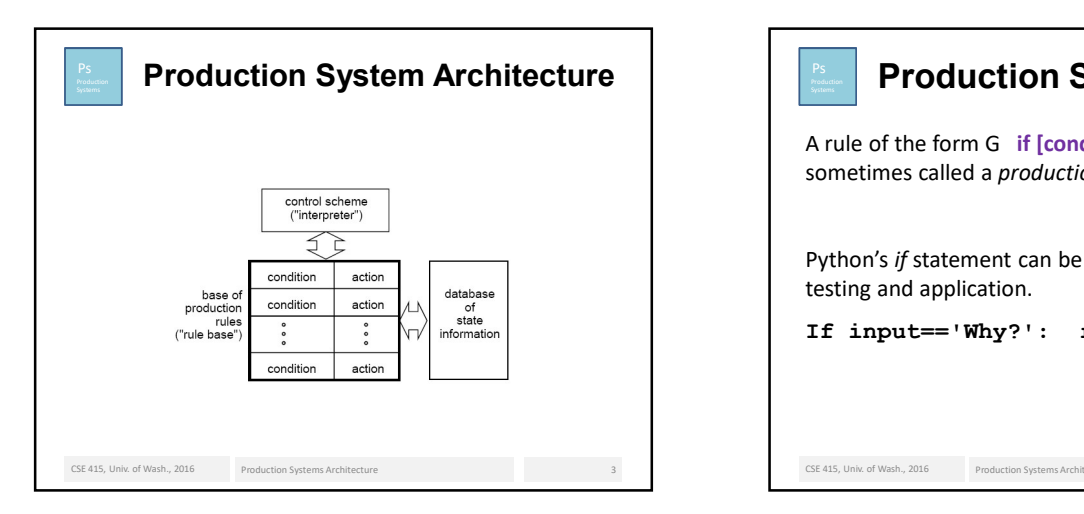

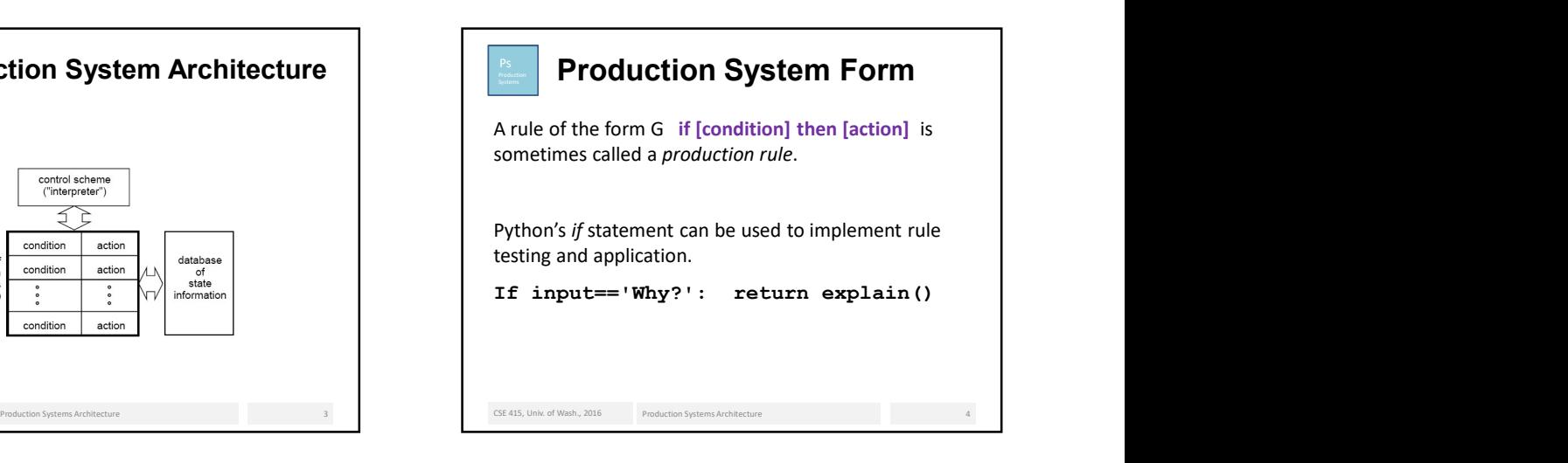

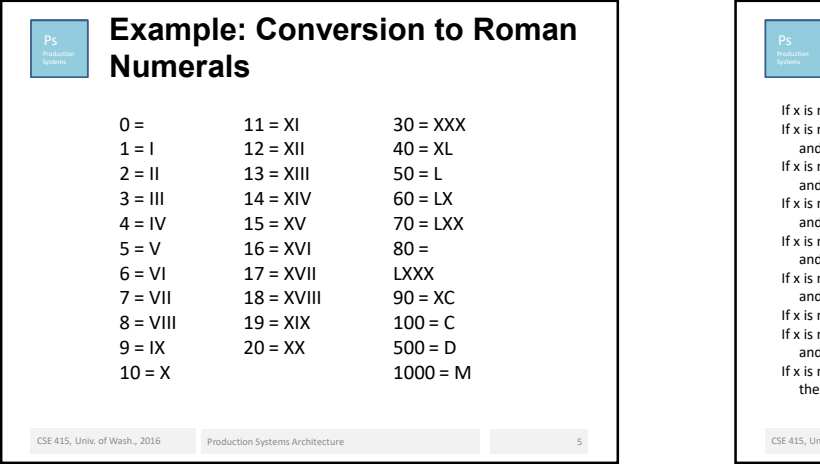

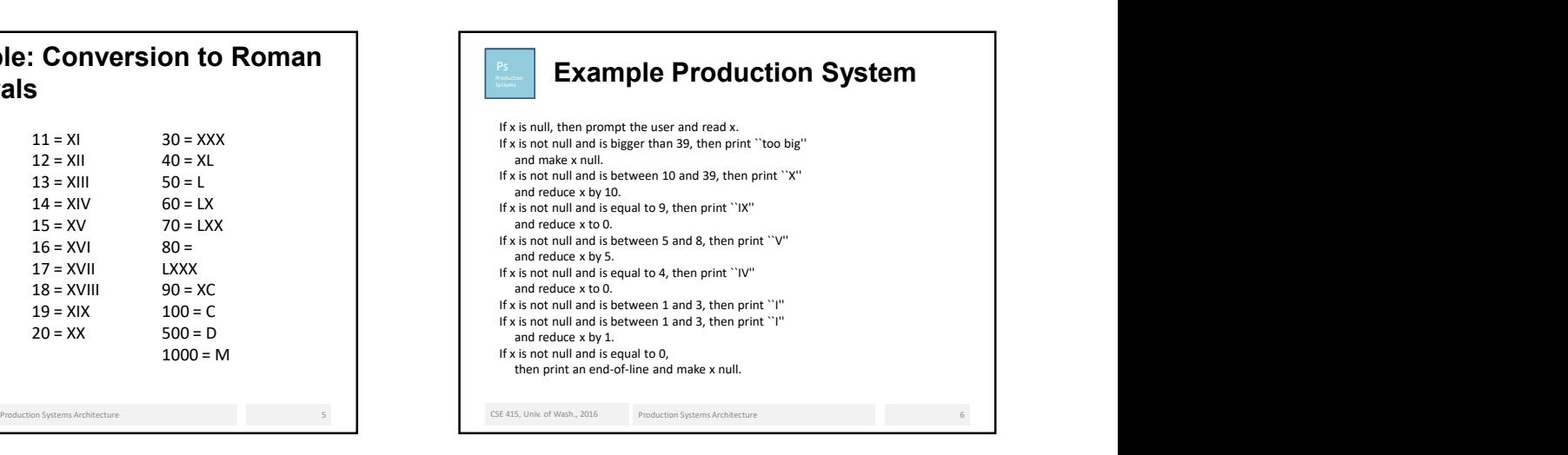

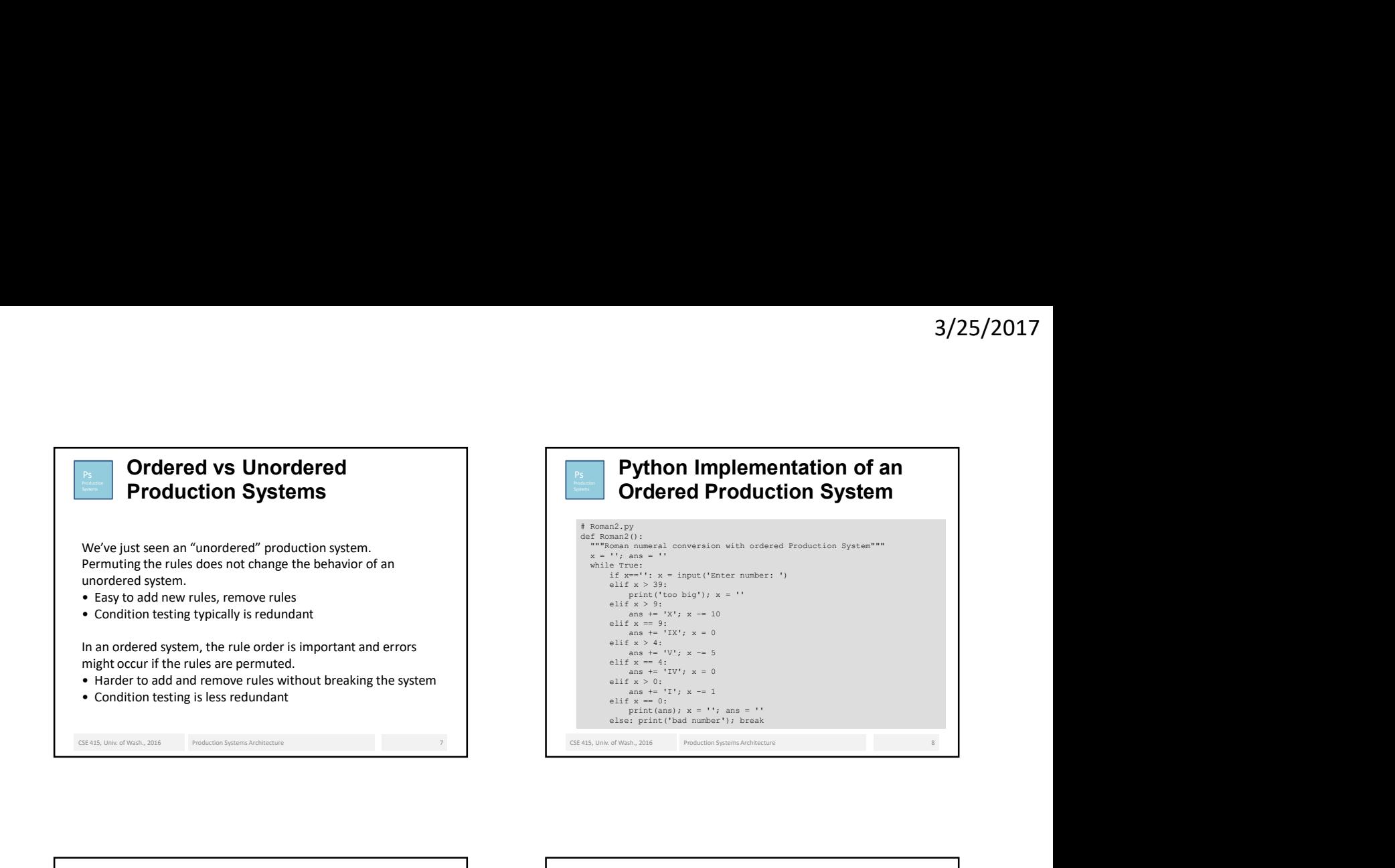

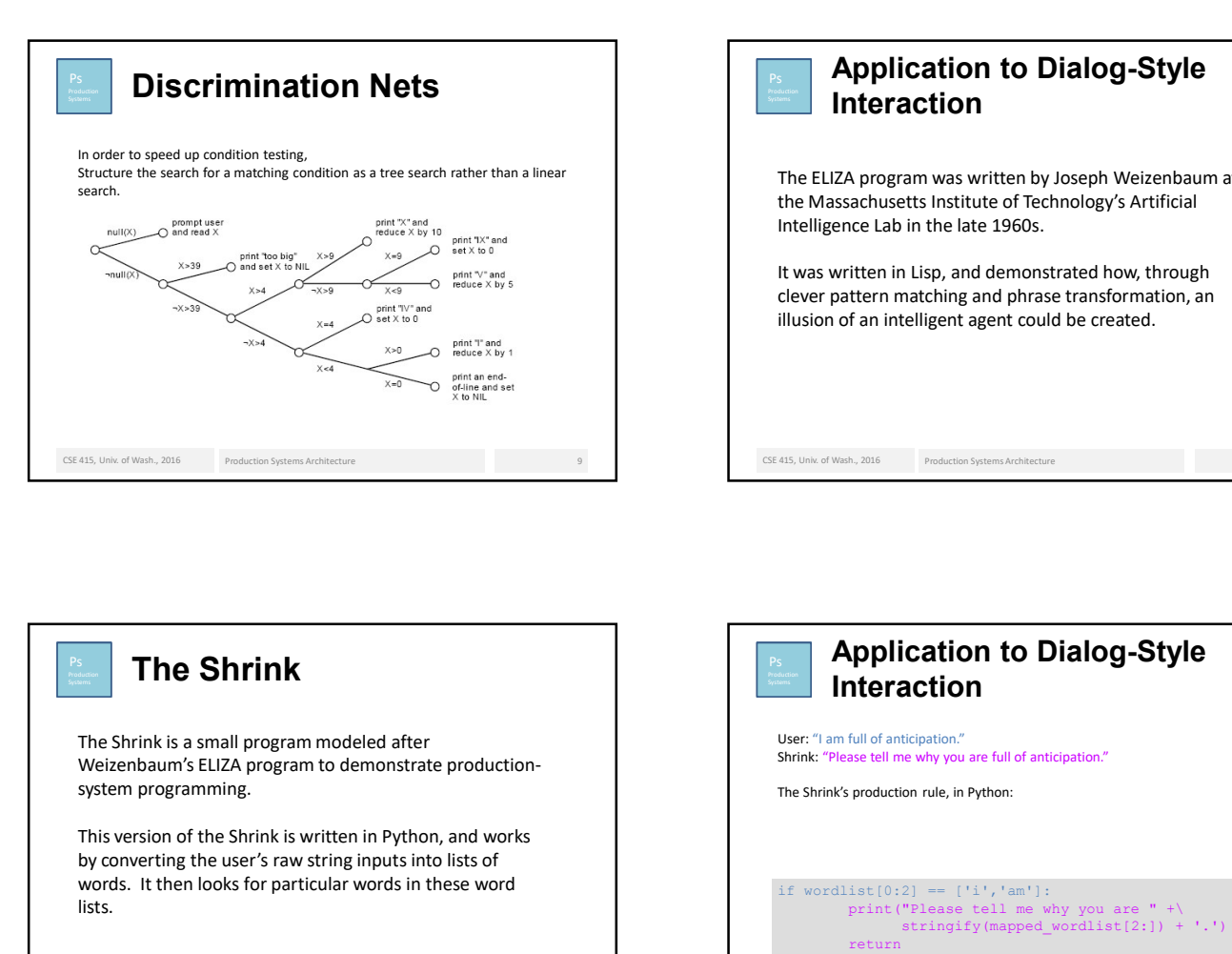

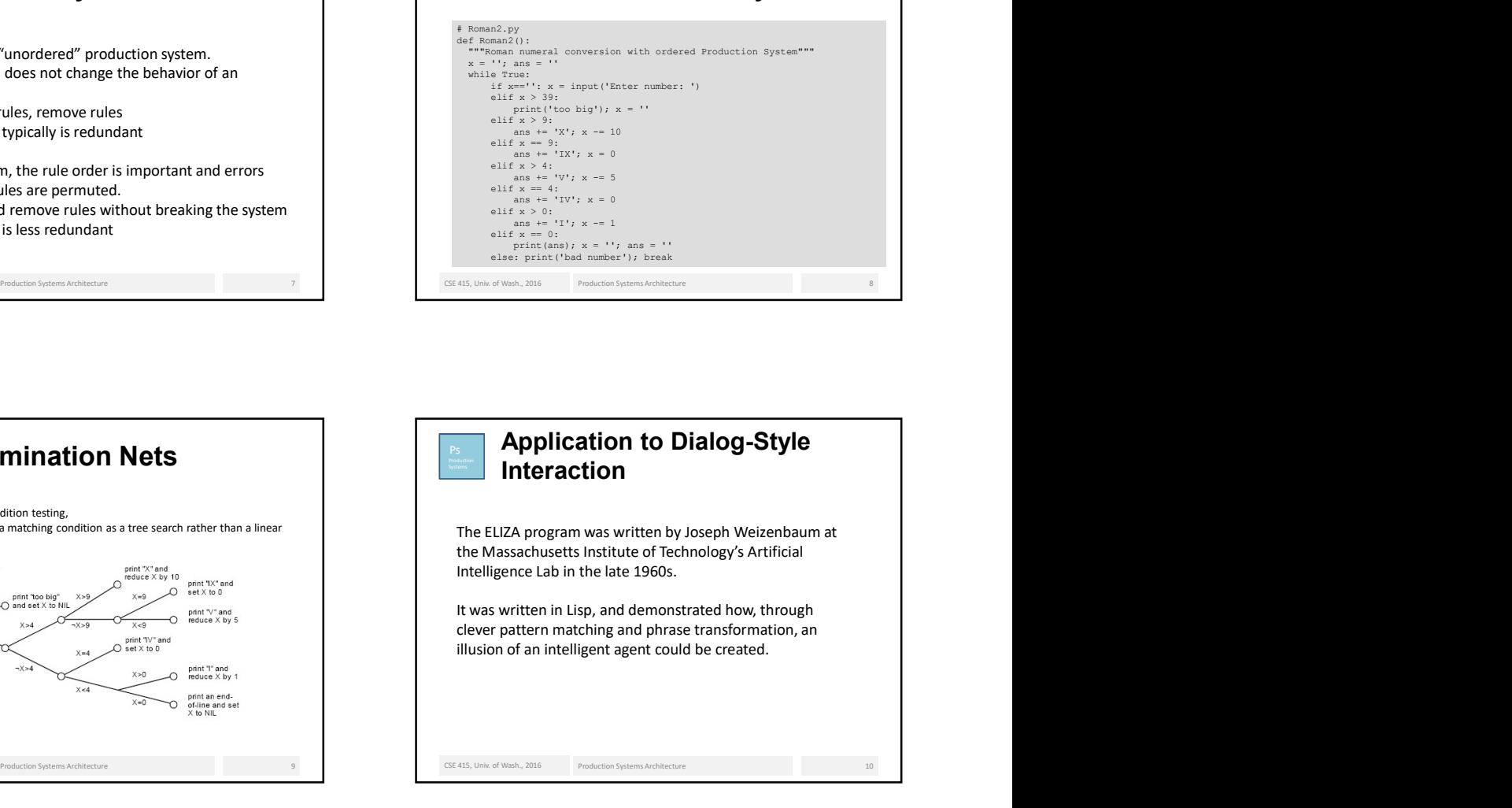

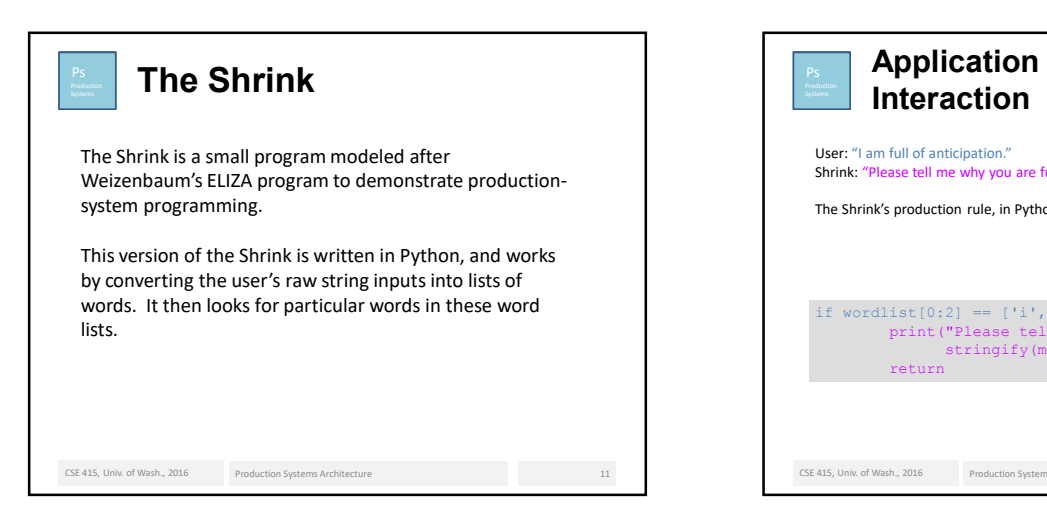

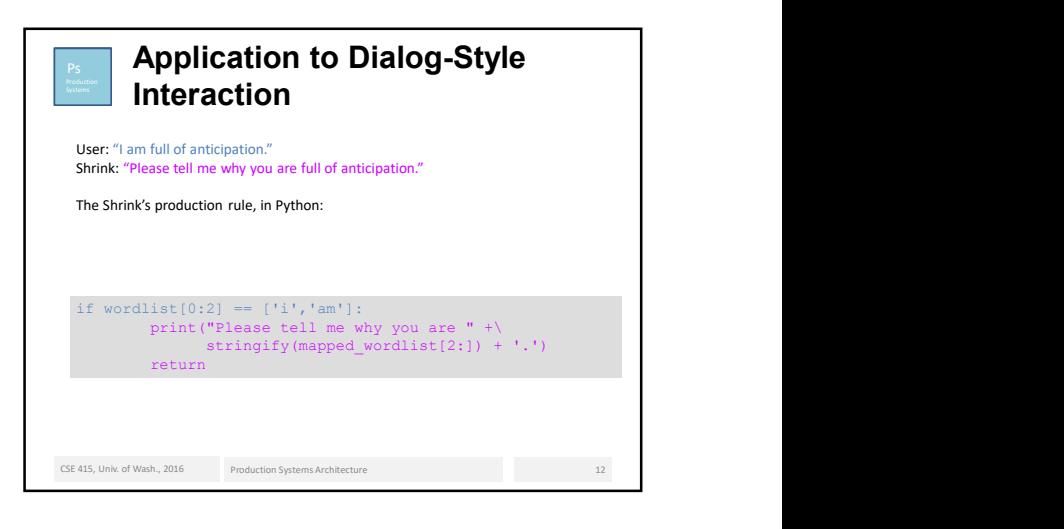

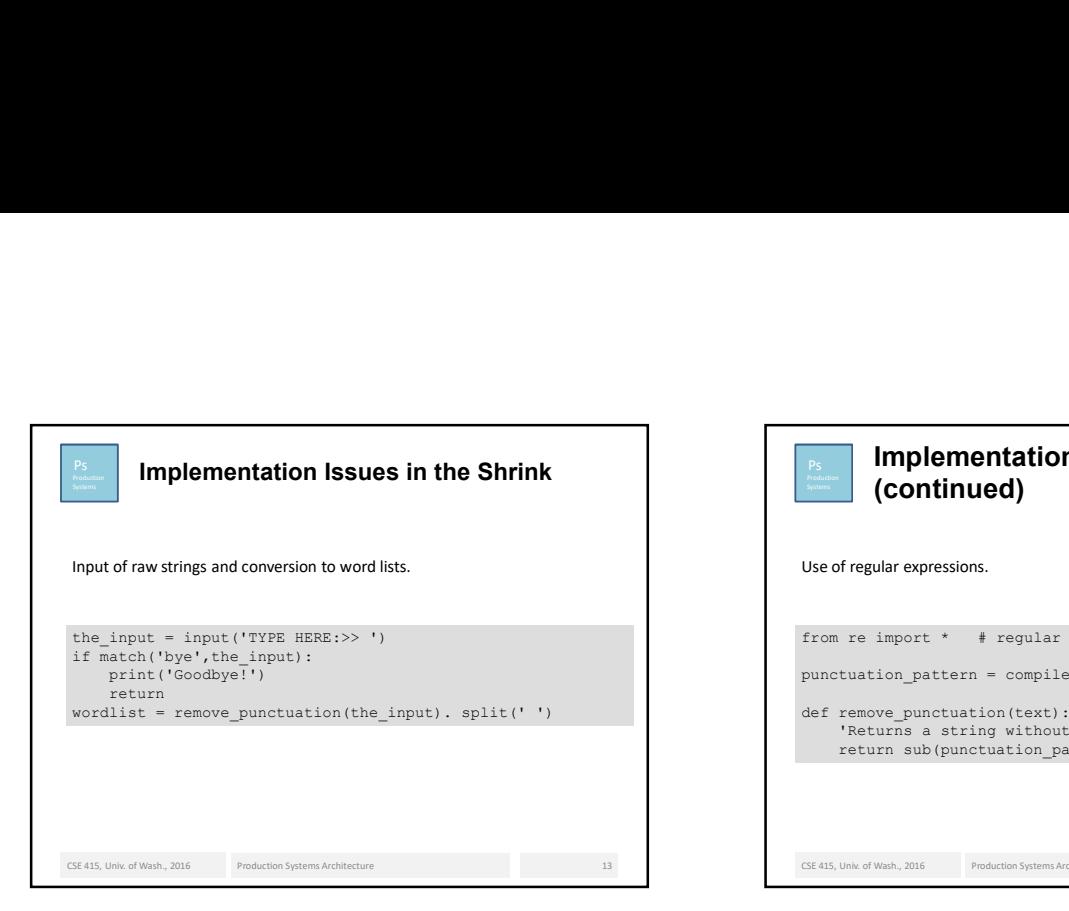

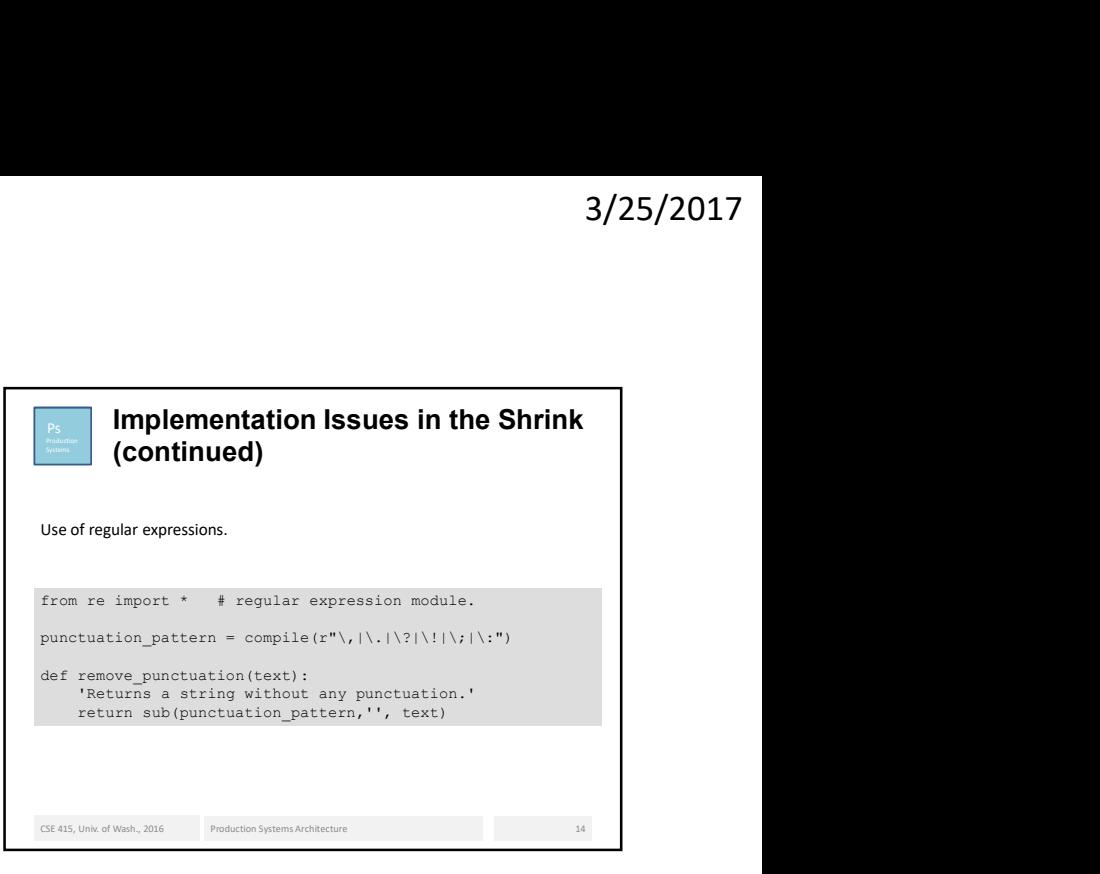

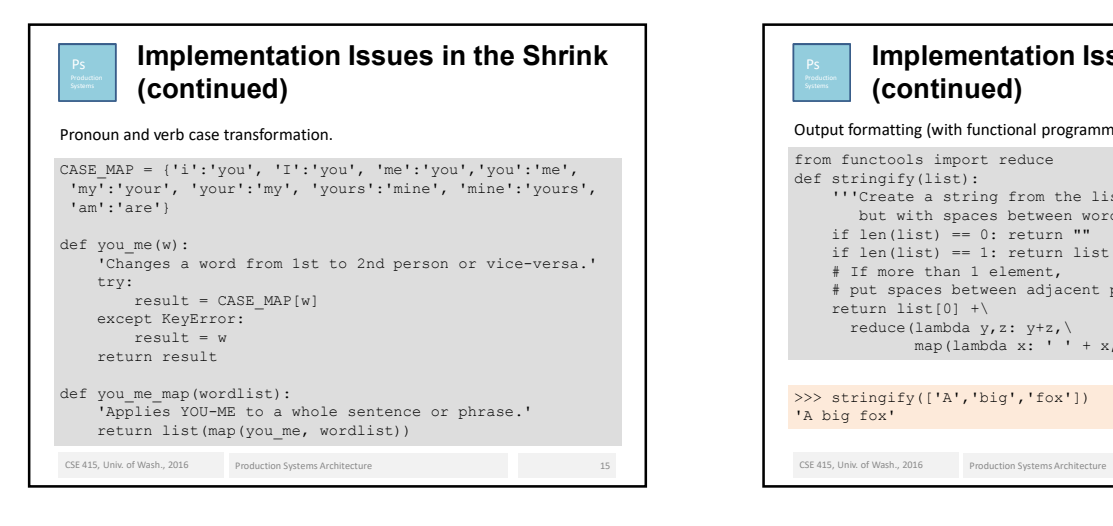

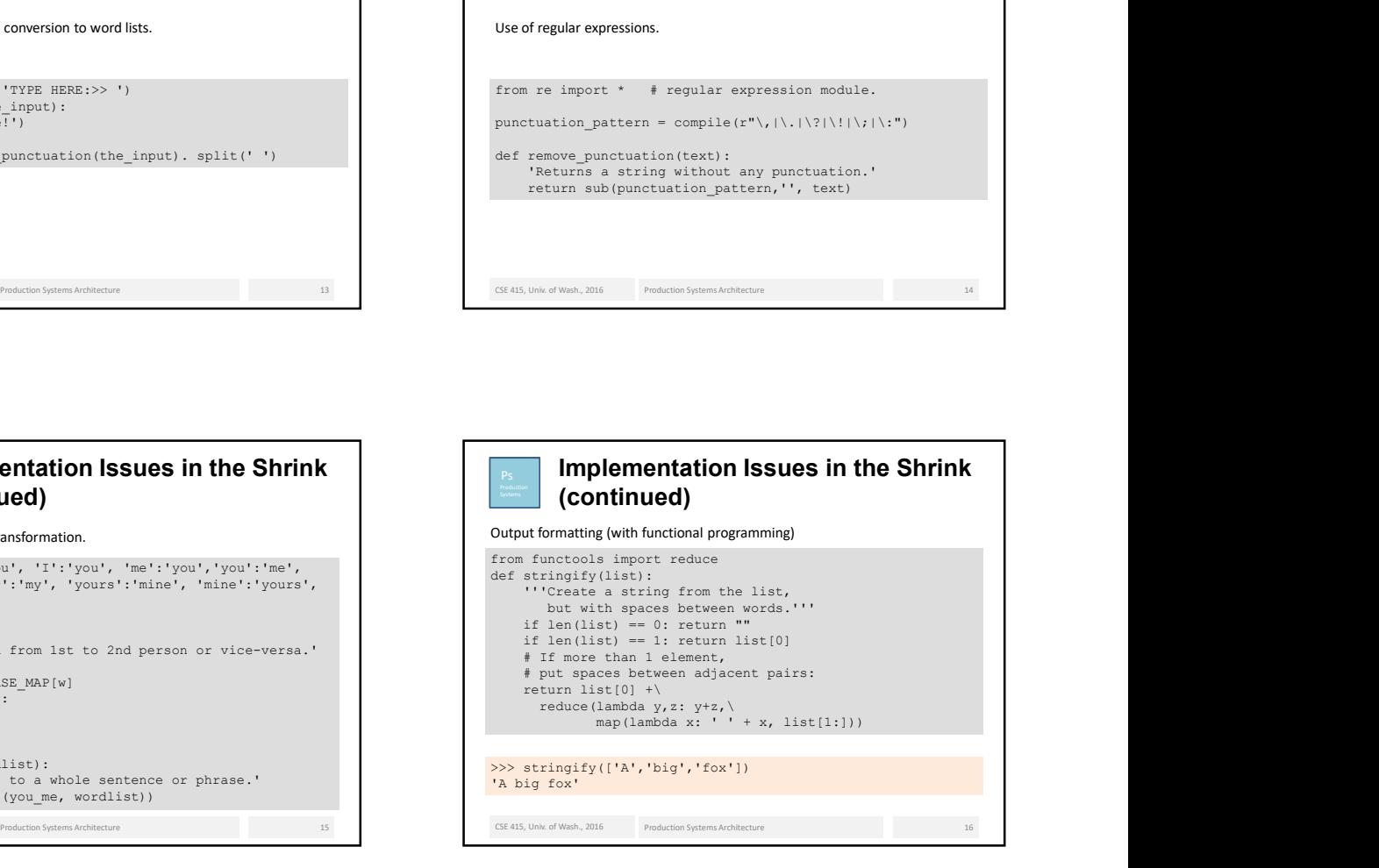